# **Regelungs- und Systemtechnik 1**

# **Kapitel 2: Modellierung linearer Prozesse**

#### **Prof. Dr.-Ing. habil. Pu Li**

**Fachgebiet Prozessoptimierung**

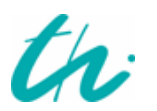

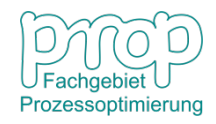

# **Problemdarstellung**

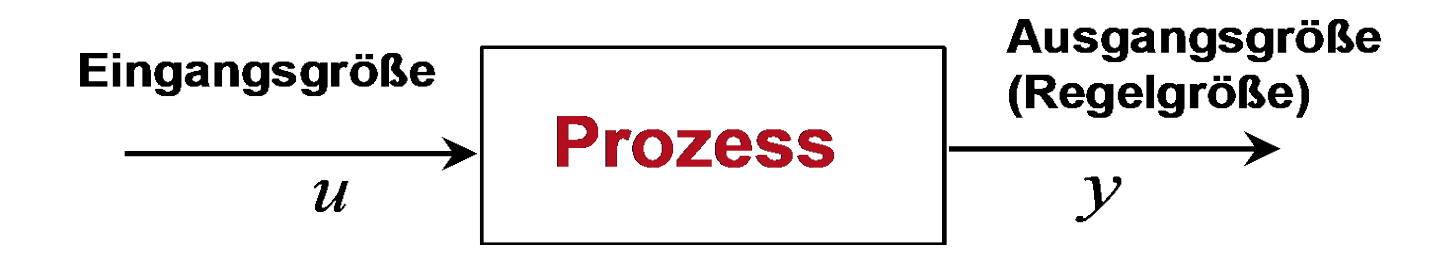

**Wie reagiert die Ausgangsgröße, wenn die Eingangsgröße sich verändert?**

- **Lösung durch Versuche (Experiment)**
- **Lösung durch Modellierung, Analyse und Simulation**

## **Vorgehensweise:**

- **Modellierung (mathematische Beschreibung)** Physik, Chemie, Elektrotechnik, Mechanik, ... ...
- **Analyse (Charakterisierung)** Mathematik, Signalverarbeitung, ... ...
- **Simulation (Lösung der Modellgleichung)**

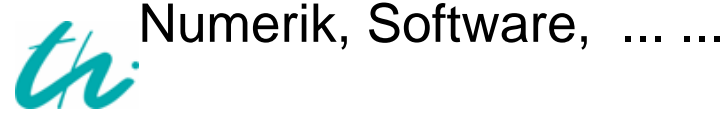

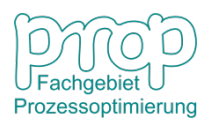

# <sup>3</sup> **Modellierung mittels Bilanzierung**

#### **Bilanzierung:**

- **Stoffbilanz**
- **Energiebilanz**
- **Spannungsbilanz**
- **Strombilanz**

**... ...**

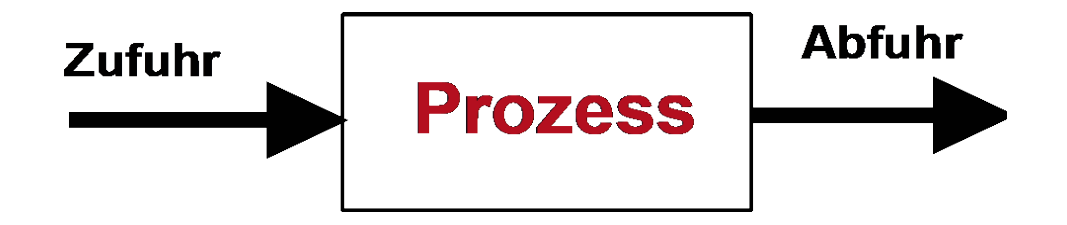

# **Bilanzgleichung:**

# **Zufuhr (/s) – Abfuhr (/s) = Speicherung (/s)**

- **Wenn Zufuhr = Abfuhr, ist der Prozess stationär (Algebraische Gleichung).**
- **Wenn Zufuhr ≠ Abfuhr, ist der Prozess dynamisch (Differentialgleichung).**
- **Die Gleichung kann linear oder nichtlinear sein.**

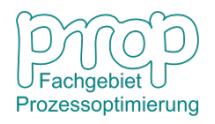

## **Beispiel: Temperaturregelung im Gewächshaus**

#### **Beschreibung des Prozesses:**

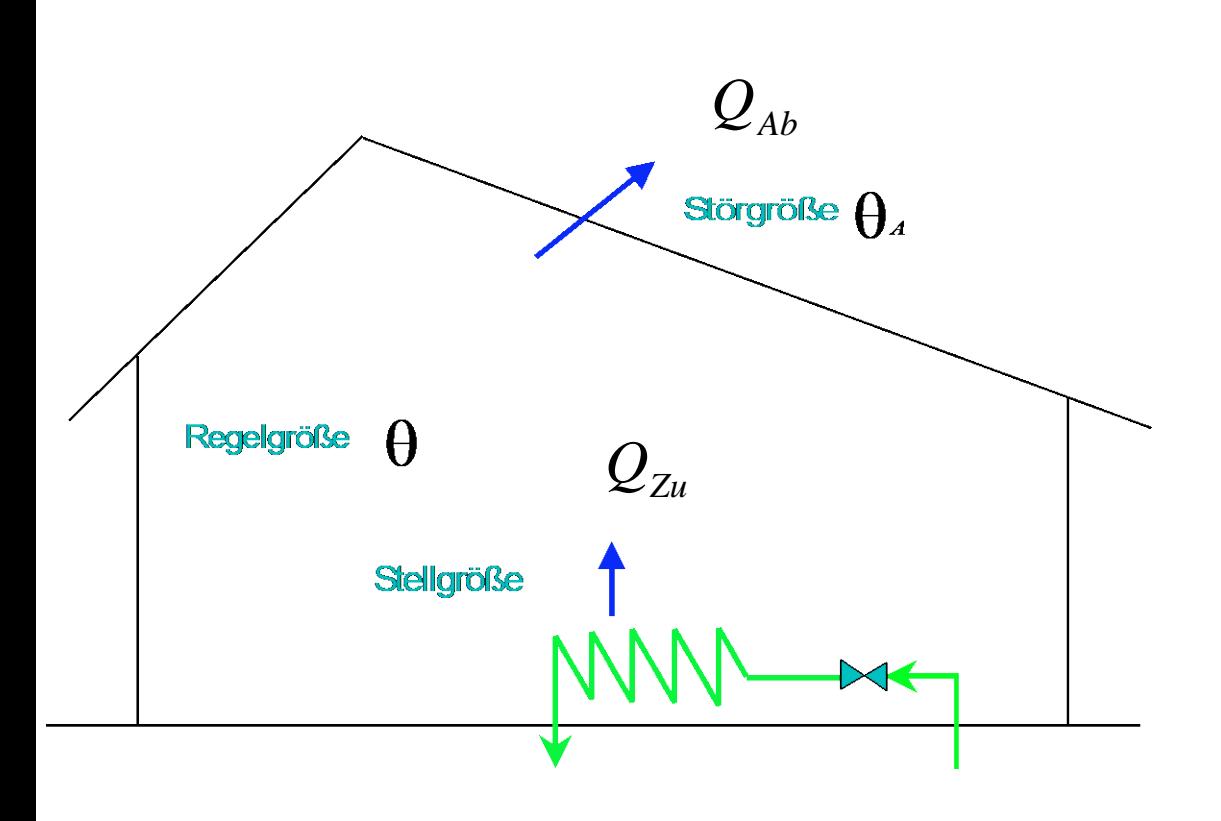

**Wärmeabfuhr:**

 $Q_{Ab} = U A(\theta - \theta_A)$ 

**Wärmezufuhr:**

 $Q_{Zu}$ 

**Energiebilanz:**

$$
\frac{dH}{dt}=Q_{Zu}-Q_{Ab}
$$

**Also mit**  $H = m\overline{C}_P\theta$ 

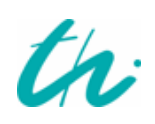

$$
m\overline{C}_P\frac{d\theta}{dt} = Q_{Zu} - \overline{U}A(\theta - \theta_A)
$$

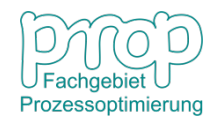

**Beispiel: Temperaturregelung im Gewächshaus Beschreibung des Prozesses:**

$$
m\overline{C}_P\frac{d\theta}{dt} = Q_{Zu} - \overline{U}A(\theta - \theta_A)
$$

**Definition:**

$$
T = \frac{m\overline{C}_P}{\overline{U}A}, \quad k_u = \frac{1}{\overline{U}A}, \quad k_z = 1
$$

**Dann**

$$
T\frac{d\theta}{dt} + \theta = k_u Q_{Zu} + k_z \theta_A
$$
 Bedeutung des Vorzeichens?

m: kg  
\n
$$
\overline{C}_p
$$
: J/(kg·K)  
\n $\overline{U}$ : J/(m<sup>2</sup>·K·s)  
\n $\theta$ , $\theta_A$ : K  
\n $t$ , $T$ : s  
\n $\overline{U}$ : J/(m<sup>2</sup>·K·s)  
\n $m^2$ 

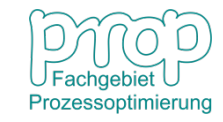

**Beschreibung des Prozesses: Beispiel: Temperaturregelung im Gewächshaus**

$$
T\frac{d\theta}{dt} + \theta = k_u Q_{Zu} + k_z \theta_A
$$

**Der stationäre Zustand:**

$$
\frac{d\theta}{dt} = 0 \quad \Rightarrow \quad \theta^{ST} = k_u Q_{Zu}^{ST} + k_z \theta_A^{ST}
$$

**Die Änderung vom stationären Zustand:**

 $A - A$   $A$ 

$$
\Delta \theta = \theta - \theta^{ST}
$$
  
\n
$$
\Delta Q_{Zu} = Q_{Zu} - Q_{Zu}^{ST} \implies T \frac{d \Delta \theta}{dt} + \Delta \theta = k_u \Delta Q_{Zu} + k_z \Delta \theta_A
$$
  
\n
$$
\Delta \theta_A = \theta_A - \theta_A^{ST}
$$

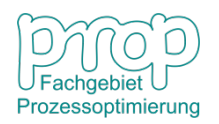

6

**Beschreibung des Prozesses: Beispiel: Temperaturregelung im Gewächshaus**

$$
T\frac{d\Delta\theta}{dt} + \Delta\theta = k_u \Delta Q_{Zu} + k_z \Delta\theta_A
$$

**Führungsstrecke (**  $\Delta Q_{Zu} \rightarrow \Delta \theta$  ):

$$
T\frac{d\Delta\theta}{dt} + \Delta\theta = k_u \Delta Q_{Zu}
$$

**Störstrecke (** 
$$
\Delta \theta_A \rightarrow \Delta \theta
$$
 **):**  $T \frac{d \Delta U}{dt} + \Delta \theta = k_z \Delta \theta_A$ 

$$
T\frac{d\Delta\theta}{dt} + \Delta\theta = k_z \Delta\theta_A
$$

**Definition:**  $y = \Delta \theta$ ,  $u = \Delta Q_{Z_u}$ ,  $z = \Delta \theta_A$ 

$$
T\frac{dy}{dt} + y = k_u u + k_z z
$$

- : *T* Zeitkonstante
- $,k_{_{7}}$  :  $k_{u}^{}, k_{z}^{}$ Verstärkung

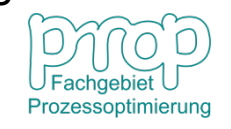

**Führungsstrecke (**  $\Delta Q_{Zu} \rightarrow \Delta \theta$  ):

$$
T\frac{d\Delta\theta}{dt} + \Delta\theta = k_u \Delta Q_{Zu}
$$

$$
T\frac{dy}{dt} + y = k_u u
$$

**Die homogene Differentialgleichung:** 7

$$
T\frac{dy}{dt} + y = 0
$$

$$
T\frac{dy}{dt} = -y \implies \frac{dy}{y} = -\frac{1}{T}dt \implies \int_{y_0}^{y} \frac{dy}{y} = -\int_{0}^{t} \frac{1}{T}d\tau
$$
  

$$
\implies \ln \frac{y}{y_0} = -\frac{t}{T} \implies y = y_0e^{\frac{t}{T}}
$$

**Physikalische Bedeutung?**

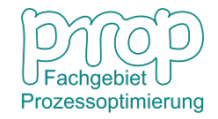

*<sup>u</sup>* **Die inhomogene Differentialgleichung:**

 $y = C(t)e$ 

 $= C(t)$ 

*t*

−

$$
T\frac{dy}{dt} + y = k_u u
$$

**Ansatz:**  $y = C(t)e^{-T}$ 

**Daher**

$$
\frac{dy}{dt} = \dot{C}(t)e^{-\frac{t}{T}} - C(t)\frac{1}{T}e^{-\frac{t}{T}}
$$
\n
$$
T\left[\dot{C}(t)e^{-\frac{t}{T}} - C(t)\frac{1}{T}e^{-\frac{t}{T}}\right] + C(t)e^{-\frac{t}{T}} = k_{u}u
$$
\n
$$
\Rightarrow T\dot{C}(t)e^{-\frac{t}{T}} = k_{u}u \Rightarrow dC = \frac{k_{u}}{T}e^{\frac{t}{T}}u dt
$$
\n
$$
\Rightarrow \int_{C(0)}^{C(t)} dC = \frac{k_{u}}{T} \int_{0}^{t} e^{\frac{\tau}{T}}u(\tau) d\tau \Rightarrow C(t) = C(0) + \frac{k_{u}}{T} \int_{0}^{t} e^{\frac{\tau}{T}}u(\tau) d\tau
$$

Prozessoptimierung

*<sup>u</sup>* **Die inhomogene Differentialgleichung:**

 $y = C(t)e$ 

 $= C(t)$ 

$$
T\frac{dy}{dt} + y = k_u u
$$

Ansatz:  $y = C(t)e^{-T}$ 

$$
C(t) = C(0) + \frac{k_u}{T} \int_0^t e^{\frac{\tau}{T}} u(\tau) d\tau
$$

*t*

−

**Daher** 
$$
y = C(0)e^{-\frac{t}{T}} + \frac{k_u}{T}e^{-\frac{t}{T}}\int_{0}^{\frac{\tau}{c}}e^{\frac{\tau}{T}}u(\tau) d\tau
$$

**Also**

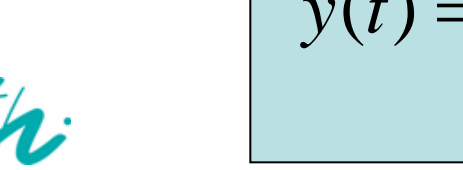

$$
y(t) = y(0)e^{-\frac{t}{T}} + \frac{k_u}{T}e^{-\frac{t}{T}}\int_0^t e^{\frac{\tau}{T}}u(\tau) d\tau
$$

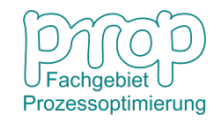

$$
y(t) = y(0)e^{-\frac{t}{T}} + \frac{k_u}{T}e^{-\frac{t}{T}} \int_{0}^{\frac{\tau}{2}} e^{\frac{\tau}{T}} u(\tau) d\tau
$$
  
Wenn sich die Wärmezufuhr sprunghaft ändert, d.h.  $u =\begin{cases} 0 & t < 0 \\ \Delta \tilde{Q} & t \ge 0 \end{cases}$ 

#### **dann**

$$
y = y(0)e^{-\frac{t}{T}} + \frac{k_u}{T}e^{-\frac{t}{T}}\int_{0}^{\frac{\tau}{2}} e^{\frac{\tau}{T}} \Delta \tilde{Q}(\tau) d\tau = y(0)e^{-\frac{t}{T}} + \frac{k_u \Delta \tilde{Q}}{T}e^{-\frac{t}{T}}\int_{0}^{\frac{\tau}{2}} e^{\frac{\tau}{T}} d\tau
$$
  
=  $y(0)e^{-\frac{t}{T}} + \frac{k_u \Delta \tilde{Q}}{T}e^{-\frac{t}{T}}T e^{\frac{\tau}{T}}\Big|_{0}^{\frac{\tau}{2}} = y(0)e^{-\frac{t}{T}} + k_u \Delta \tilde{Q}e^{-\frac{t}{T}} (e^{\frac{t}{T}} - 1)$ 

 $(0)e^{-\frac{t}{T}} + k_u \Delta \tilde{Q} (1 - e^{-\frac{t}{T}})$ *T u T*  $y(0)e^{-T} + k_{u}\Delta Q(1-e)$  $-\frac{i}{-}$   $\sim$   $= y(0)e^{-T} + k_{\mu}\Delta Q(1 -$ 

**Physikalische Bedeutung?**

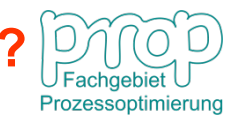

11

## **Beispiel: Gleichstromgenerator**

**Beschreibung des Prozesses:**

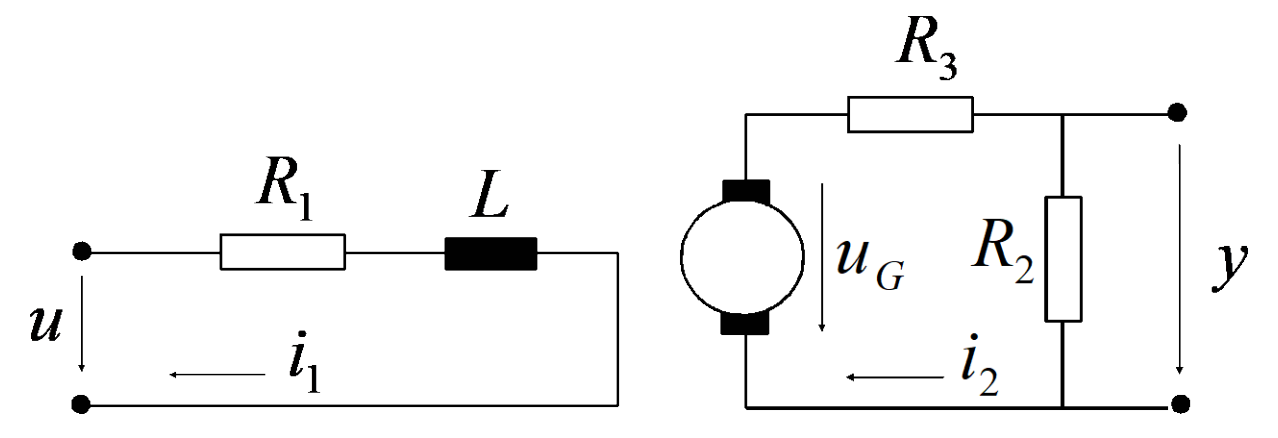

Erregerkreis: 
$$
u = R_1 i_1 + L \frac{di_1}{dt}
$$

\nGenerator:  $\Phi = \frac{N}{R_m} i_1, \quad u_G = c n \Phi = c n \frac{N}{R_m} i_1$ 

\nAnkerkreis:  $y = R_2 i_2 = R_2 \frac{u_G}{R_2 + R_3}$ 

- : Magnetischer Fluss Φ
- : Windungszahl *N*
- : Antriebsdrehzahl *n*
- :Magnetischer *Rm*

Widerstand

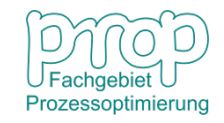

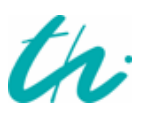

#### **Beispiel: Gleichstromgenerator**

#### **Beschreibung des Prozesses:**

**Erregerkreis:**  $u = R_1 i_1 + L \frac{dv_1}{dt}$  $u = R_1 i_1 + L \frac{u_1}{\mu}$ 

$$
\begin{array}{c}\n\cdot \mathbf{S} : \\
\begin{array}{c}\n\cdot \mathbf{R}_1 \\
\cdot \mathbf{I}_1\n\end{array}\n\end{array}\n\qquad\n\begin{array}{c}\nR_3 \\
\hline\n\begin{array}{c}\n\cdot \mathbf{R}_2 \\
\cdot \mathbf{I}_2\n\end{array}\n\end{array}\n\qquad y
$$

**Generator:** 
$$
\Phi = \frac{N}{R_m} i_1, \quad u_G = c n \Phi = c n \frac{N}{R_m} i_1
$$

*di*

**Ankerkreis:**

$$
y = R_2 i_2 = \frac{R_2}{R_2 + R_3} u_G
$$

**Dann**

$$
y = \frac{R_2}{R_2 + R_3} u_G = \frac{R_2}{R_2 + R_3} c n \frac{N}{R_m} i_1 = k_1 i_1 \implies i_1 = \frac{y}{k_1}
$$

**Daher**

$$
u = R_1 i_1 + L \frac{di_1}{dt} = \frac{R_1}{k_1} y + \frac{L}{k_1} \frac{dy}{dt}
$$

$$
\frac{L}{R_1}\frac{dy}{dt} + y = \frac{k_1}{R_1}u \implies T\frac{dy}{dt} + y = k_u u
$$

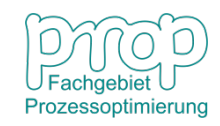

#### <sup>14</sup> **Beispiel: Dynamik eines Regelventils**

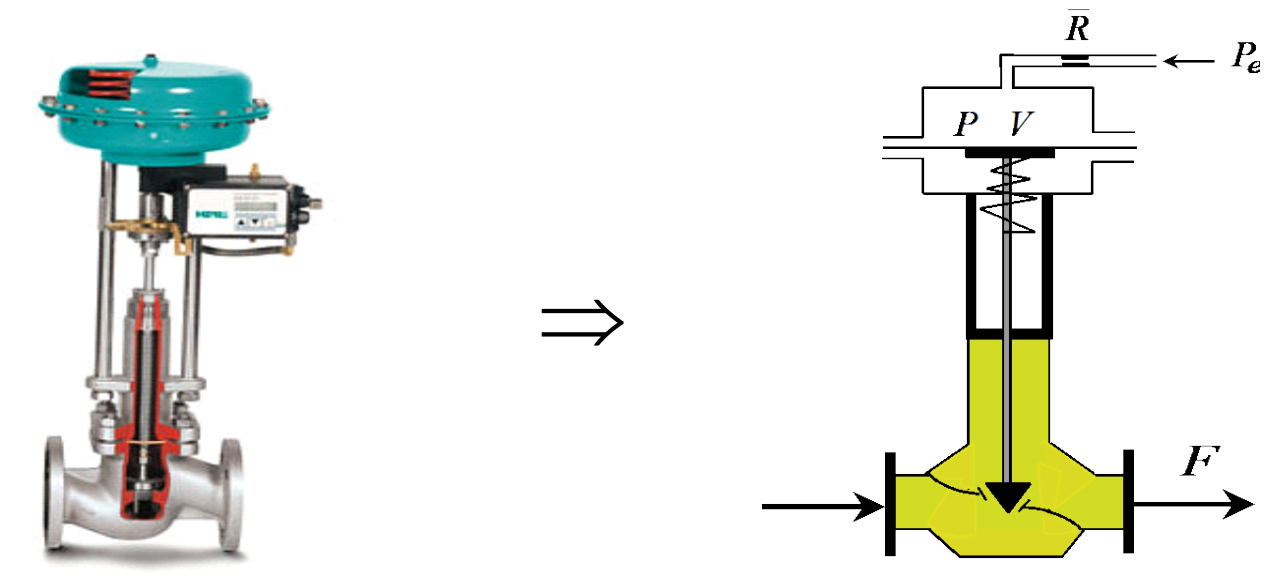

Idealgasgleichung**:** *PV* = *nRT*

Dichte des Gases:

Gasstrom zum Ventil**:**

Daher

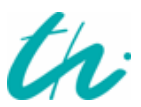

$$
\rho = \frac{n}{V} M = \frac{P}{RT} M \implies \frac{d\rho}{dt} = \frac{M}{RT} \frac{dP}{dt}
$$

$$
\dot{G} = \frac{d(V\rho)}{dt} = V \frac{d\rho}{dt} = \frac{P_e - P}{\overline{R}}
$$

$$
V \frac{d\rho}{dt} = V \frac{M}{RT} \frac{dP}{dt} = \frac{P_e - P}{\overline{R}}
$$

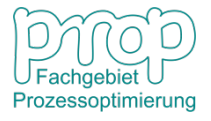

#### <sup>15</sup> **Beispiel: Dynamik eines Regelventils**

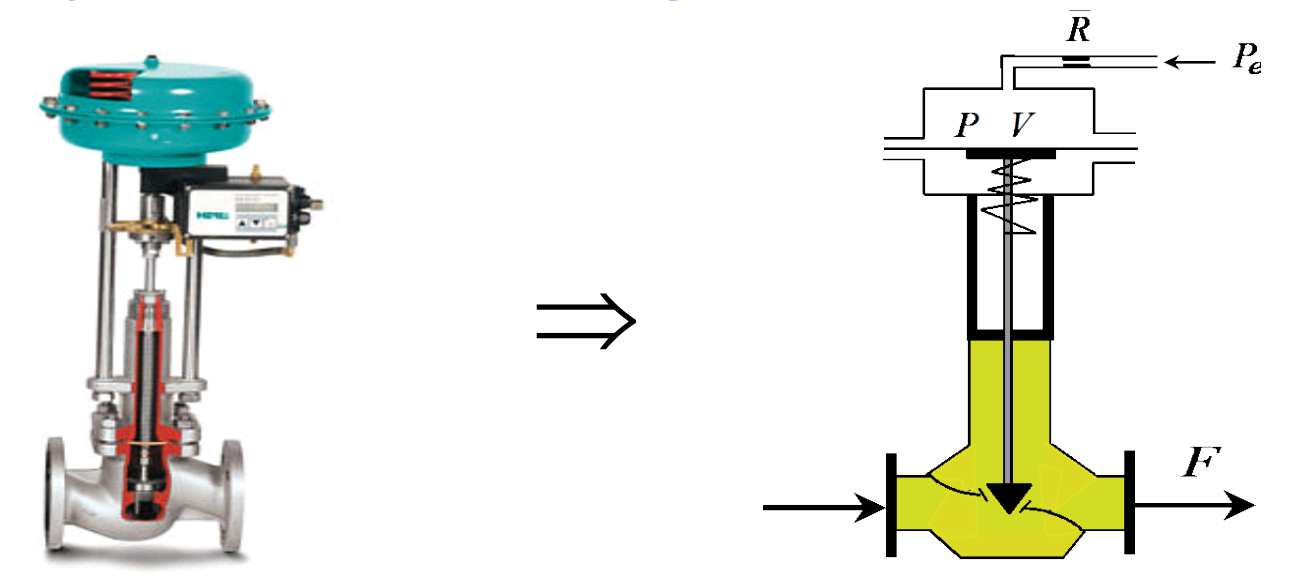

Also

$$
\frac{VM\overline{R}}{RT}\frac{dP}{dt} + P = P_e \Rightarrow T_V \frac{dP}{dt} + P = P_e
$$

Es gilt  $\Delta F = -k_V \Delta P$  (Minusvorzeichen!)

$$
\text{Dann} \quad -k_V T_V \frac{d\Delta P}{dt} - k_V \Delta P = -k_V \Delta P_e \quad \Rightarrow \quad T_V \frac{d\Delta F}{dt} + \Delta F = -k_V \Delta P_e
$$

Die Zeitkonstante eines Regelventils ist kleiner als eine Sekunde. Prozessoptimierung

### <sup>16</sup> **Beispiel: Dynamik eines Regelventils**

**Normierung der Variablen:** Druck: 0,2 – 1,0 bar, Strom: 0 – 5 l/s

**Normierte Variablen:**

$$
\widetilde{F} = \frac{F - F_{\min}}{F_{\max} - F_{\min}}, \qquad \qquad \widetilde{P}_e = \frac{P_e - P_{e,\min}}{P_{e,\max} - P_{e,\min}}
$$

Dann

$$
F = F_{\min} + (F_{\max} - F_{\min})\tilde{F}, \qquad P_e = P_{e,\min} + (P_{e,\max} - P_{e,\min})\tilde{P}_e
$$

$$
Da \t T_V \frac{d\Delta F}{dt} + \Delta F = -k_V \Delta P_e
$$

also

$$
T_V (F_{\text{max}} - F_{\text{min}}) \frac{d\Delta \tilde{F}}{dt} + (F_{\text{max}} - F_{\text{min}}) \Delta \tilde{F} = -k_V (P_{e,\text{max}} - P_{e,\text{min}}) \Delta \tilde{P}_e
$$

Daher

$$
T_V \frac{d\Delta \tilde{F}}{dt} + \Delta \tilde{F} = -k_V \frac{(P_{e,\text{max}} - P_{e,\text{min}})}{(F_{\text{max}} - F_{\text{min}})} \Delta \tilde{P}_e = \tilde{k}_V \Delta \tilde{P}_e
$$

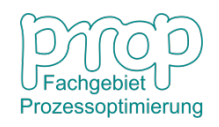

#### **Beispiel: Füllstand eines Behälters** <sup>17</sup>

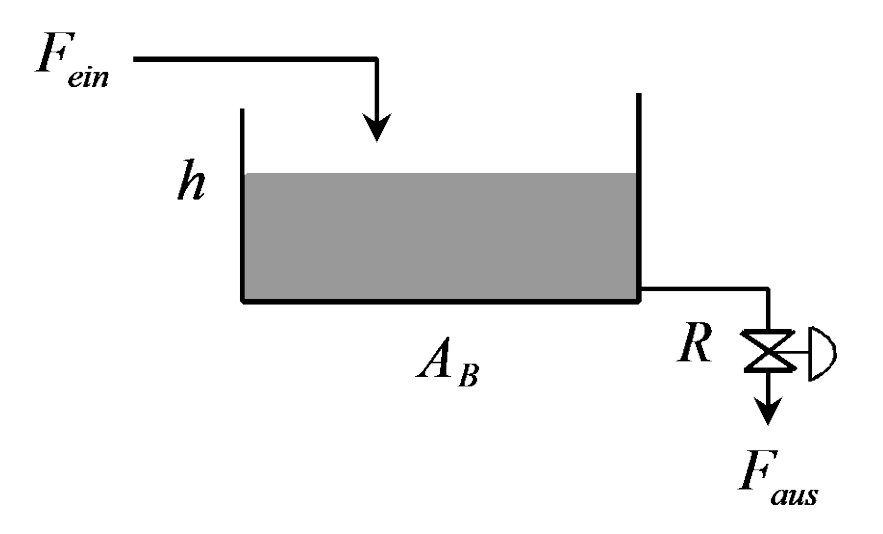

Bilanzgleichung: 
$$
A_B \frac{dh}{dt} = F_{ein} - F_{aus}
$$
,  $h(0) = h_0$   
\nKorrelation:  $F_{aus} = cA_V\sqrt{h}$   $\begin{bmatrix} h : Regelgröße \ R_{ein} : Störgröße \end{bmatrix}$   
\nDaher  $A_B \frac{dh}{dt} + cA_V\sqrt{h} = F_{ein}$   $\begin{bmatrix} h : Störgröße \ A_V : Stölgröße \end{bmatrix}$ 

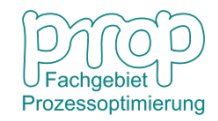

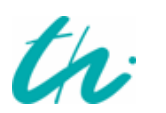

#### **Das System ist nichtlinear!**

## **Linearisierung nichtlinearer Systeme** <sup>18</sup>

Taylor-Entwicklung einer nichtlinearen Funktion:

$$
f(x) = f(x_0) + f'(x_0)(x - x_0) + \frac{1}{2!}f''(x_0)(x - x_0)^2 + \frac{1}{3!}f'''(x_0)(x - x_0)^3 + \cdots
$$

Approximation mit einer linearen Beziehung:

$$
f(x) \approx f(x_0) + f'(x_0)(x - x_0) = y
$$

#### **Grafische Darstellung:**

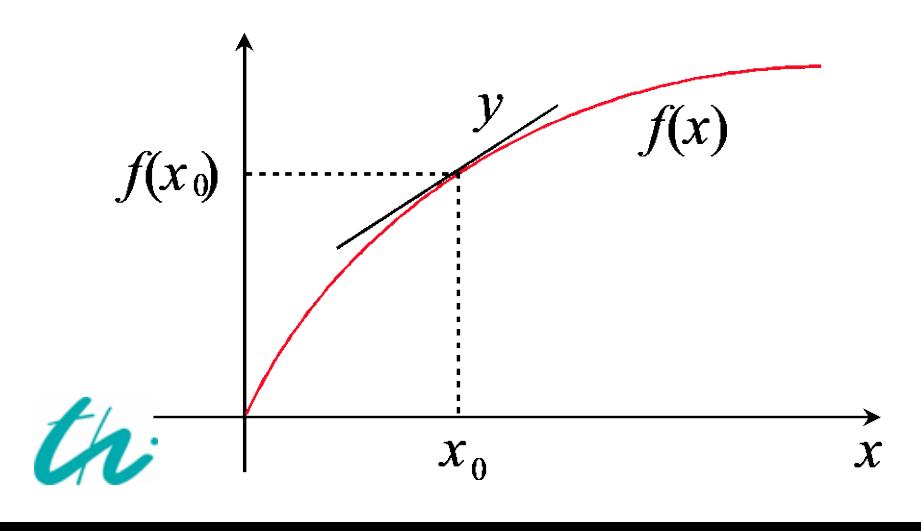

 $\mathcal{X}_0$ ist der Arbeitspunkt. In der Nähe von  $x_0$  kann  $\text{man } f(x) \text{ mit } y$ annähern.

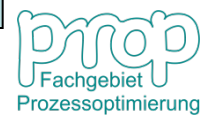

#### **Linearisierung nichtlinearer Systeme**

Linearisierung der Funktion  $\quad F_{\mathrm{\scriptscriptstyle{aus}}}=cA_{\mathrm{\scriptscriptstyle{V}}}\sqrt{h}$ 

am Arbeitspunkt  $\ A_{V0}, h_{0}$ 

Es gilt:  $f(x, y) \approx f(x_0, y_0) + \frac{y}{2} (x - x_0) + \frac{y}{2} (y - y_0)$ 0 0 0  $(y_0, y_0) + \frac{y}{2} (x - x_0) + \frac{y}{2} (y - y_0)$ *y*  $f(x-x_0)+\frac{\partial f}{\partial x}$  $f(x, y) \approx f(x_0, y_0) + \frac{\partial f}{\partial x}\bigg|_0 (x - x_0) + \frac{\partial f}{\partial y}\bigg|_0 (y - y_0)$  $\partial$ ∂  $\approx f(x_0, y_0) +$ 

Daher

$$
F_{\text{aus}} \approx F_{\text{aus0}} + c\sqrt{h_0} (A_V - A_{V0}) + cA_{V0} \frac{1}{2\sqrt{h_0}} (h - h_0)
$$

Also

$$
\Delta F_{aus} \approx c \sqrt{h_0} \, \Delta A_V + c A_{V0} \, \frac{1}{2 \sqrt{h_0}} \Delta h
$$

$$
\begin{array}{lll}\n\mathbf{Da} & A_B \frac{d \Delta h}{dt} + \Delta F_{\text{aus}} = \Delta F_{\text{ein}} & \mathbf{Bedeutung} \text{des} \\
\implies & A_B \frac{d \Delta h}{dt} + \frac{c A_{V0}}{2 \sqrt{h_0}} \Delta h = \Delta F_{\text{ein}} - c \sqrt{h_0} \Delta A_V & \mathbf{Vorzeichens?} \\
\mathbf{A} & \mathbf{B} & \mathbf{B} & \mathbf{B} & \mathbf{B} \\
\vdots & \mathbf{B} & \mathbf{B} & \mathbf{B} \\
\mathbf{A} & \mathbf{B} & \mathbf{B} & \mathbf{B} \\
\mathbf{B} & \mathbf{B} & \mathbf{B} & \mathbf{B} \\
\mathbf{B} & \mathbf{B} & \mathbf{B} & \mathbf{B} \\
\mathbf{B} & \mathbf{B} & \mathbf{B} & \mathbf{B} \\
\mathbf{B} & \mathbf{B} & \mathbf{B} & \mathbf{B} \\
\mathbf{B} & \mathbf{B} & \mathbf{B} & \mathbf{B} \\
\mathbf{B} & \mathbf{B} & \mathbf{B} & \mathbf{B} \\
\mathbf{B} & \mathbf{B} & \mathbf{B} & \mathbf{B} \\
\mathbf{B} & \mathbf{B} & \mathbf{B} & \mathbf{B} \\
\mathbf{B} & \mathbf{B} & \mathbf{B} & \mathbf{B} \\
\mathbf{B} & \mathbf{B} & \mathbf{B} & \mathbf{B} \\
\mathbf{B} & \mathbf{B} & \mathbf{B} & \mathbf{B} \\
\mathbf{B} & \mathbf{B} & \mathbf{B} & \mathbf{B} \\
\mathbf{B} & \mathbf{B} & \mathbf{B} & \mathbf{B} \\
\mathbf{B} & \mathbf{B} & \mathbf{B} & \mathbf{B} \\
\mathbf{B} & \mathbf{B} & \mathbf{B} & \mathbf
$$

#### **Linearisierung nichtlinearer Systeme** <sup>20</sup>

$$
A_B \frac{d\Delta h}{dt} + \frac{cA_{V0}}{2\sqrt{h_0}}\Delta h = \Delta F_{ein} - c\sqrt{h_0}\Delta A_V
$$

$$
\frac{2A_B\sqrt{h_0}}{cA_{V0}}\frac{d\Delta h}{dt} + \Delta h = \frac{2\sqrt{h_0}}{cA_{V0}}\Delta F_{ein} - \frac{2h_0}{A_{V0}}\Delta A_V
$$

Dann

D.h. 
$$
T\frac{d\Delta h}{dt} + \Delta h = k_z \Delta F_{ein} + k_u \Delta A_V
$$

Führungsstrecke ( $\Delta A_V \rightarrow \Delta h$  ):

$$
T\frac{d\Delta h}{dt} + \Delta h = k_u \Delta A_V
$$

Störstrecke ( $\Delta F_{\text{ein}} \rightarrow \Delta h$ ):

$$
T\frac{d\Delta h}{dt} + \Delta h = k_z \Delta F_{ein}
$$

$$
\begin{array}{|l|} \hline h & : & \text{Regelgröße} \\ \hline \hline \textit{F}_{ein}: & \text{Störgröße} \\ \hline \textit{A}_{V}: & \text{Stellgröße} \end{array}
$$

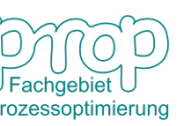

# <sup>21</sup> **Standardformulierung:**

$$
T\frac{dy}{dt} + y = k_u u + k_z z
$$

Die Antwort auf einen Einheitssprung von *u* **:**

$$
y(t) = y(0) + k_u (1 - e^{-\frac{t}{T}})
$$

$$
u = \begin{cases} 0 & t < 0 \\ 1 & t \ge 0 \end{cases}
$$

Die Antwort auf einen Einheitssprung von *z* **:**

$$
y(t) = y(0) + k_z (1 - e^{-\frac{t}{T}})
$$
  

$$
z = \begin{cases} 0 & t < 0 \\ 1 & t \ge 0 \end{cases}
$$

**Physikalische Bedeutung:**

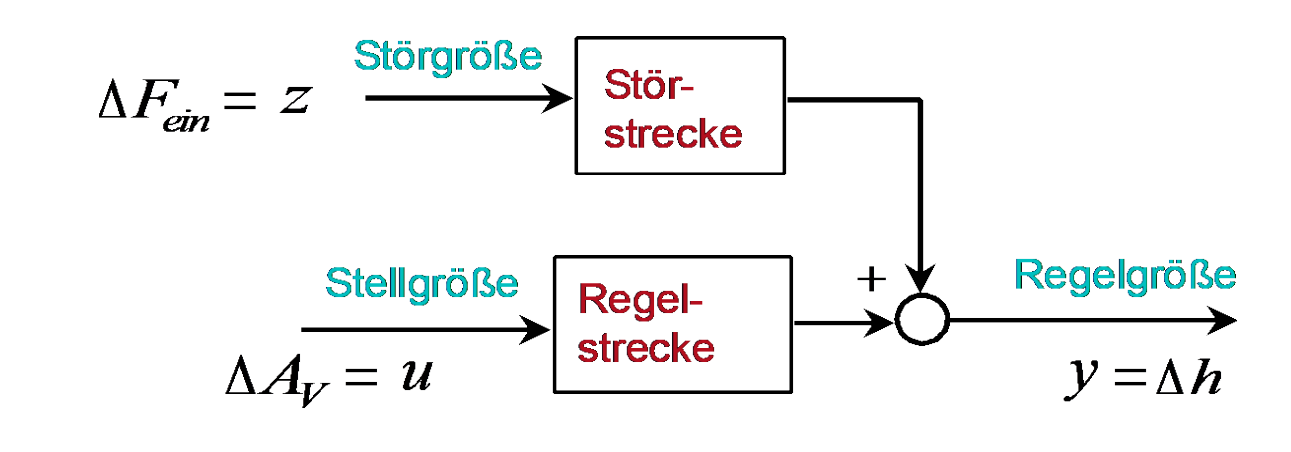

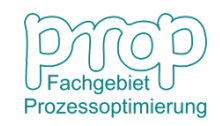

# <sup>22</sup> **Kennwerte von Strecken**

$$
T\frac{dy}{dt} + y = k_u u
$$

Die Sprungantwort:

$$
y(t) = y(0) + k_u(1 - e^{-\frac{t}{T}})
$$
 mit  $y(0) = 0$ ,  $y(\infty) = k_u$   
\nDa 
$$
\dot{y}(t) = \frac{k_u}{T} e^{-\frac{t}{T}}
$$
 dann  $\dot{y}(0) = \frac{k_u}{T}$   
\nWenn  $t = T$  dann  $y(T) = k_u(1 - e^{-1}) = 0.632k_u$   
\n
$$
y(t)
$$
\n95,0%  
\n86,5%  
\n63,2%  
\n
$$
T = \frac{y(\infty) = k_u}{T}
$$
\n
$$
t
$$
\n[Figure 1]  
\n
$$
y(t)
$$

# <sup>23</sup> **Beispiel: Behälterkaskade**

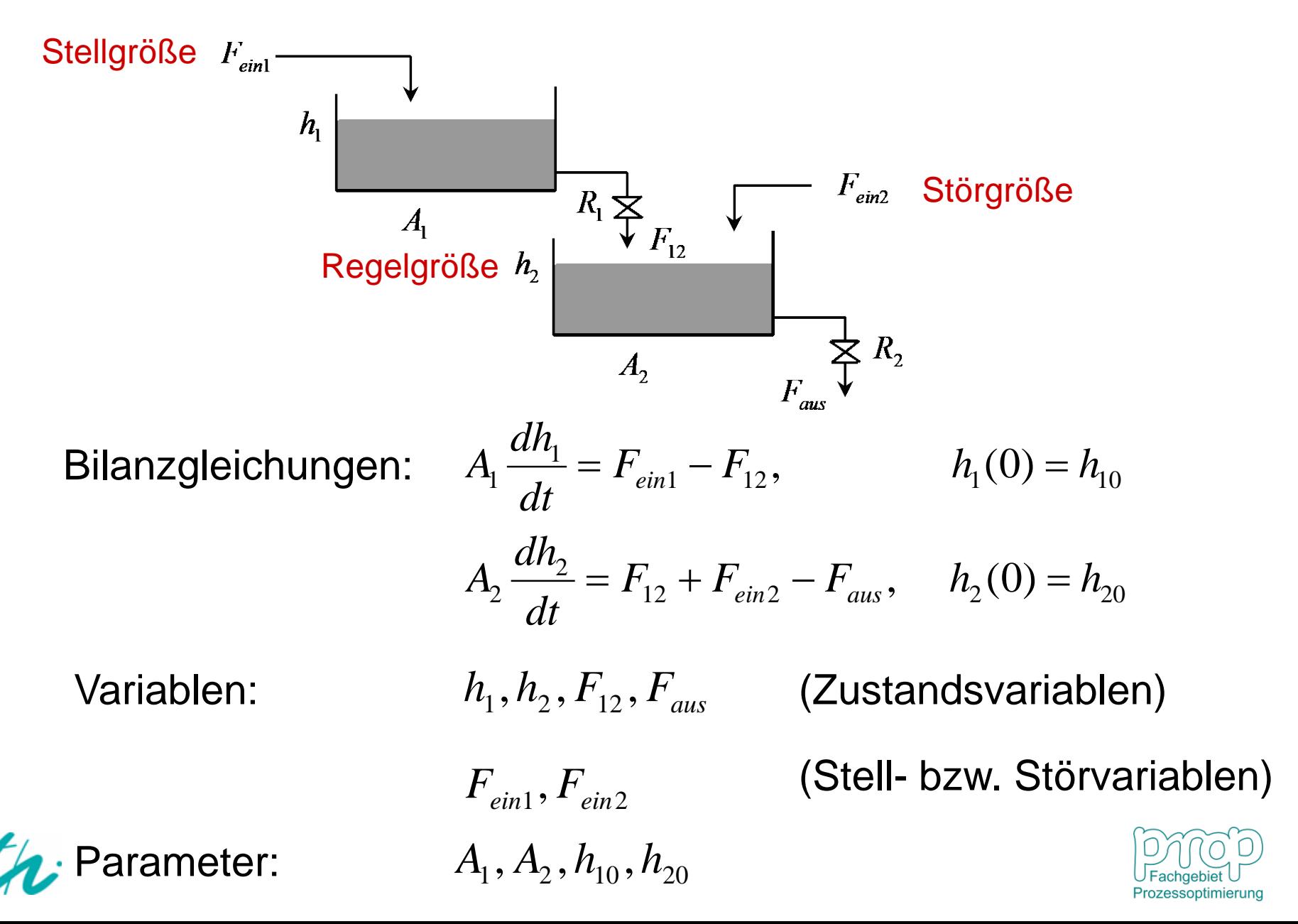

# <sup>24</sup> **Beispiel: Behälterkaskade**

1

Korrelationen:

\n
$$
F_{12} = c_1 \sqrt{h_1} \implies \Delta F_{12} = \frac{1}{R_1} \Delta h_1, \qquad \Delta h_1 = h_1 - h_{10}
$$
\n
$$
F_{\text{aus}} = c_2 \sqrt{h_2} \implies \Delta F_{\text{aus}} = \frac{1}{R_2} \Delta h_2, \quad \Delta h_2 = h_2 - h_{20}
$$

Daher 
$$
A_1 \frac{d\Delta h_1}{dt} = \Delta F_{\text{ein1}} - \Delta F_{12} = \Delta F_{\text{ein1}} - \frac{1}{R_1} \Delta h_1
$$

$$
A_2 \frac{d\Delta h_2}{dt} = \Delta F_{12} + \Delta F_{\text{ein2}} - \Delta F_{\text{aus}} = \frac{1}{R_1} \Delta h_1 + \Delta F_{\text{ein2}} - \frac{1}{R_2} \Delta h_2
$$

Also

$$
\frac{d\Delta h_1}{dt} = -\frac{1}{A_1 R_1} \Delta h_1 + \frac{1}{A_1} \Delta F_{ein1}
$$

$$
\frac{d\Delta h_2}{dt} = \frac{1}{A_2 R_1} \Delta h_1 - \frac{1}{A_2 R_2} \Delta h_2 + \frac{1}{A_2} \Delta F_{ein2}
$$

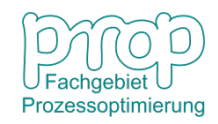

# Standardformulierung: 25

Definition:  $\mu = \Delta F_{ein1}, \quad z = \Delta F_{ein2}$  $x_1 = \Delta h_1, \quad x_2 = \Delta h_2, \quad y = x_2$ 

Dann

$$
A_1 R_1 \frac{dx_1}{dt} + x_1 = R_1 u
$$
  

$$
A_2 R_2 \frac{dx_2}{dt} + x_2 = \frac{R_2}{R_1} x_1 + R_2 z
$$

#### **Physikalische Bedeutung:**

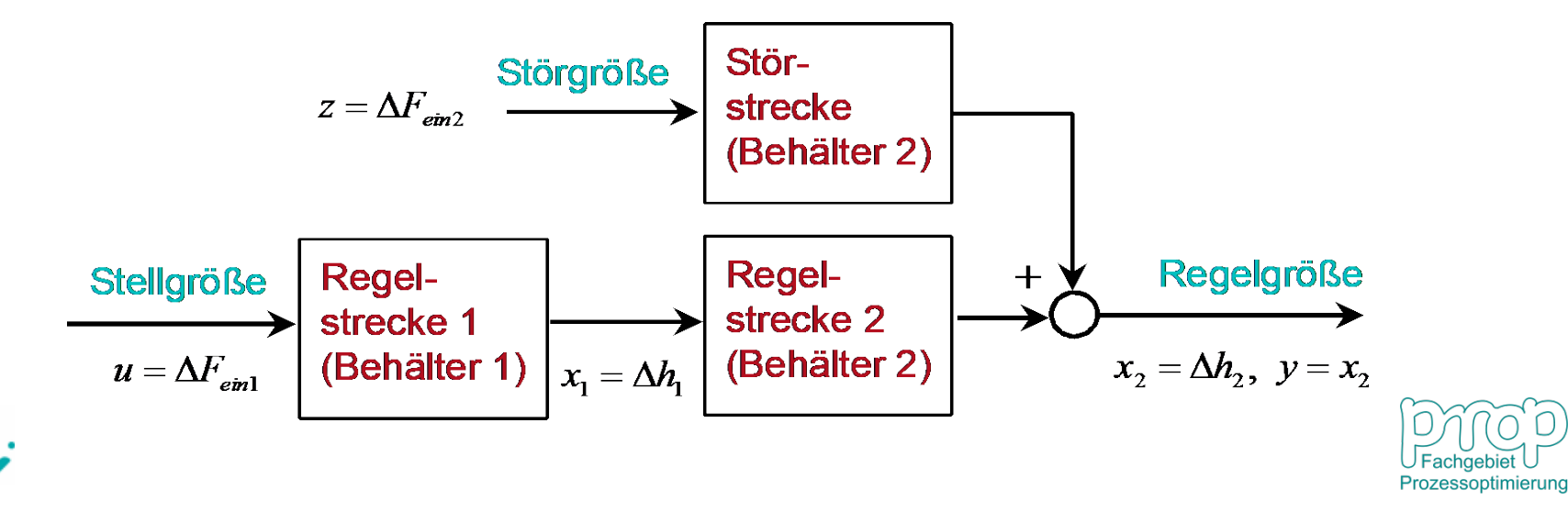

# <sup>26</sup> **Sprungantwort:**

$$
\tau_1 \frac{dx_1}{dt} + x_1 = k_1 u, \qquad x_1(0) = 0
$$
  

$$
\tau_2 \frac{dx_2}{dt} + x_2 = k_2 x_1, \qquad x_2(0) = 0
$$
  

$$
\text{mit} \qquad y(0) = 0, \quad y(\infty) = k_p
$$

$$
\dot{y}(t) = k_p \left( -\frac{\tau_1}{\tau_1 - \tau_2} e^{-\frac{t}{\tau_1}} \left( -\frac{1}{\tau_1} \right) + \frac{\tau_2}{\tau_1 - \tau_2} e^{-\frac{t}{\tau_2}} \left( -\frac{1}{\tau_2} \right) \right)
$$

 $\epsilon = \frac{-\kappa_P}{\kappa} (e^{-\tau_1} - e^{-\tau_2})$ 1 2  $\tau_1$   $\tau$  $\tau_{1}-\tau$ *t t P e*  $(e^{t_1} - e^{t_2})$  $k_P$   $-\frac{1}{\tau_1}$   $=\frac{\kappa_P}{\tau_1-\tau_2}(e^{-\tau_1}-$ 

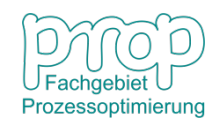

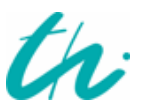

# **Sprungantwort:**

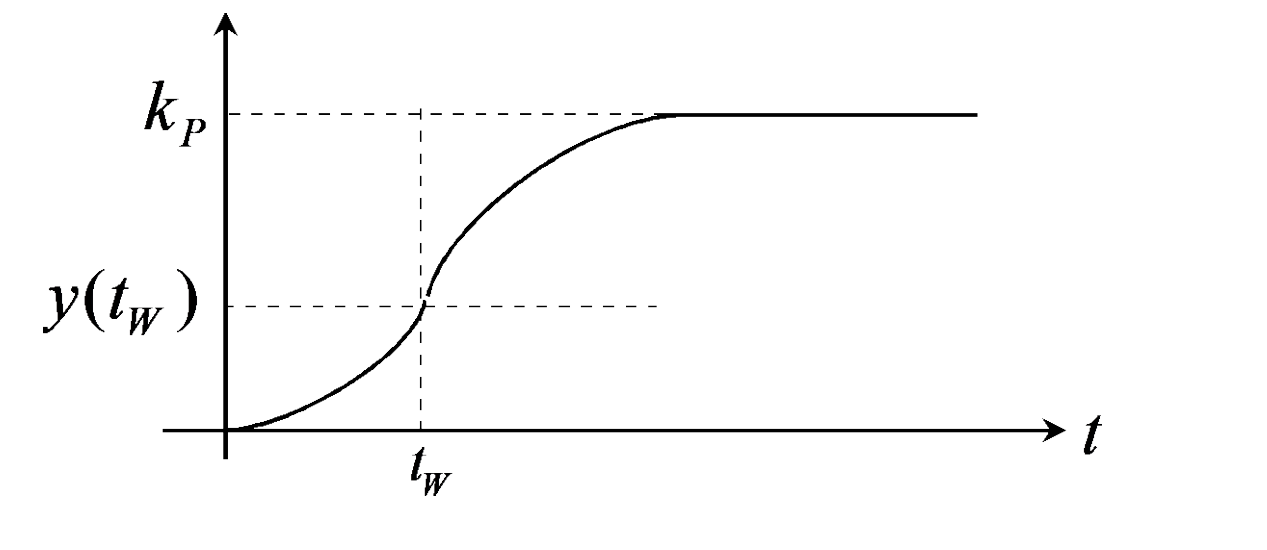

$$
\ddot{y}(t) = \frac{k_P}{\tau_1 - \tau_2} \left( e^{-\frac{t}{\tau_1}} \left( -\frac{1}{\tau_1} \right) - e^{-\frac{t}{\tau_2}} \left( -\frac{1}{\tau_2} \right) \right)
$$

Am Wendepunkt:

$$
\ddot{y}(t_{W}) = \frac{k_{P}}{\tau_{1} - \tau_{2}} \left( e^{-\frac{t_{W}}{\tau_{1}}} \left( -\frac{1}{\tau_{1}} \right) - e^{-\frac{t_{W}}{\tau_{2}}} \left( -\frac{1}{\tau_{2}} \right) \right) = 0
$$

Es folgt

$$
t_{\rm w} = \frac{\tau_2 \tau_1}{\tau_2 - \tau_1} \ln \frac{\tau_2}{\tau_1}
$$

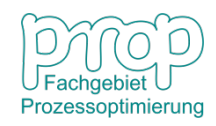

# **Beispiel: Elektrischer Schwingkreis**

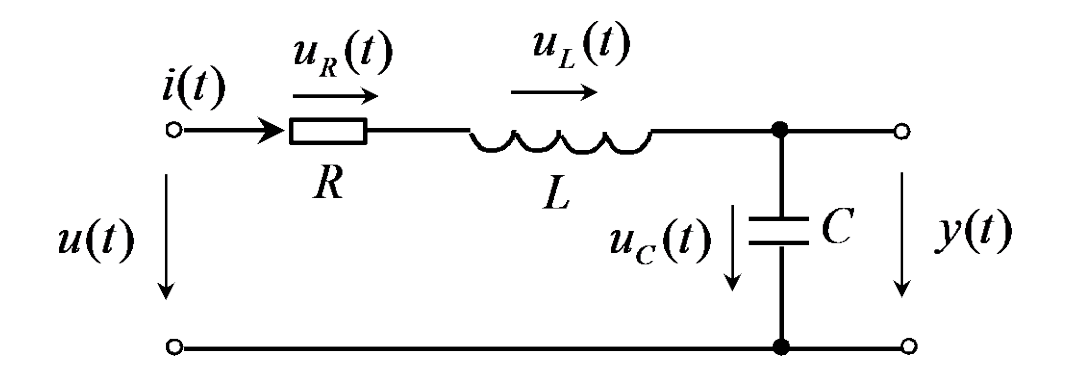

Bilanzgleichung:  $u = u_L + u_R + u_C$ 

$$
\text{mit} \qquad \qquad u_L = L \frac{di}{dt}, \quad u_R = R \, i, \quad i = C \frac{du_C}{dt}
$$

Parameter:

$$
L,R,C
$$

Weil

$$
u_L = L\frac{di}{dt} = LC\frac{d^2u_C}{dt^2}
$$

$$
LC\frac{d^2u_C}{dt^2} + RC\frac{du_C}{dt} + u_C = u
$$

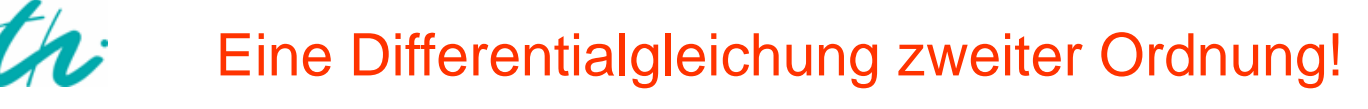

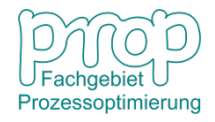

#### **Beispiel: Elektropneumatischer Wandler**

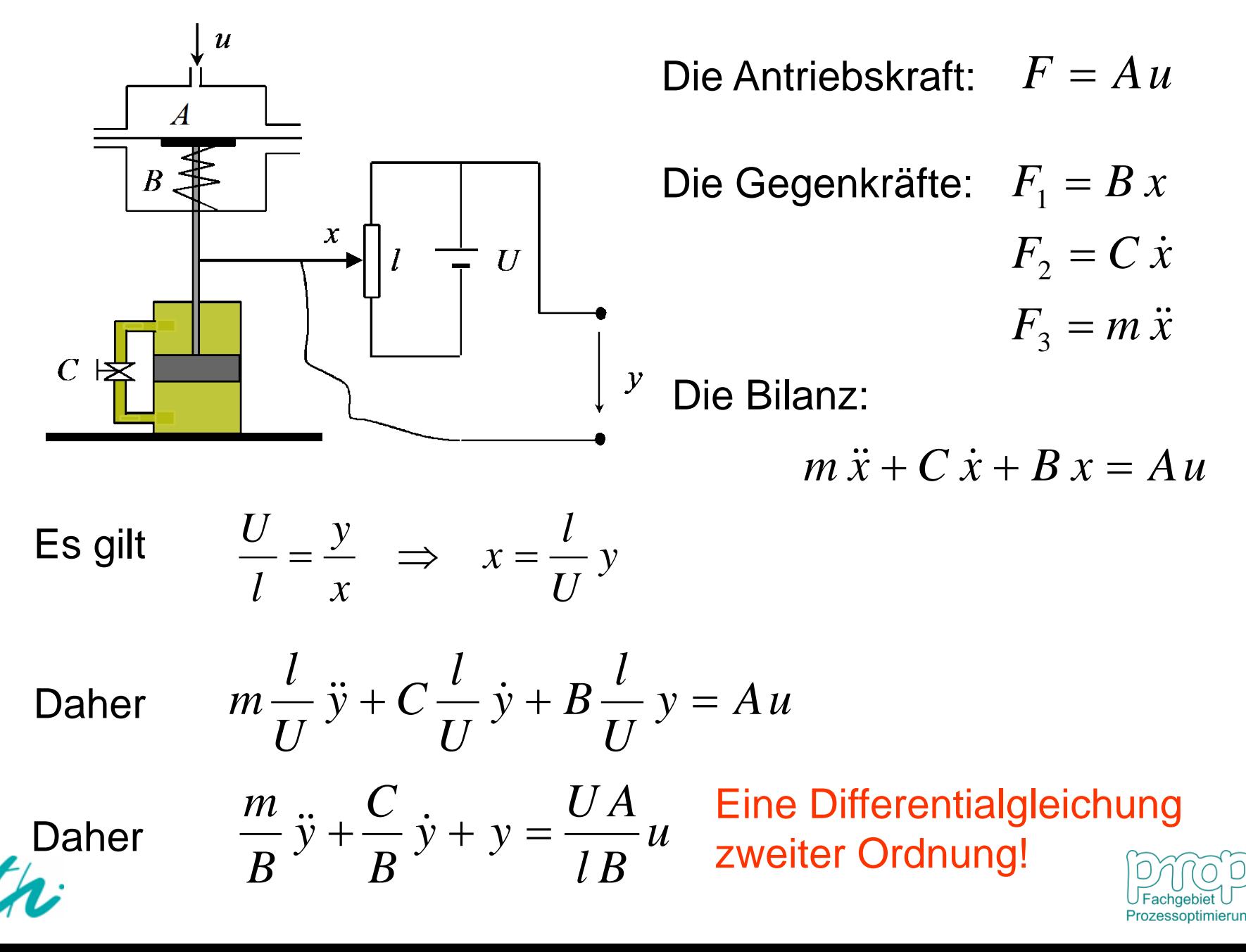

# **Beispiel: Ein Mischungsprozess**

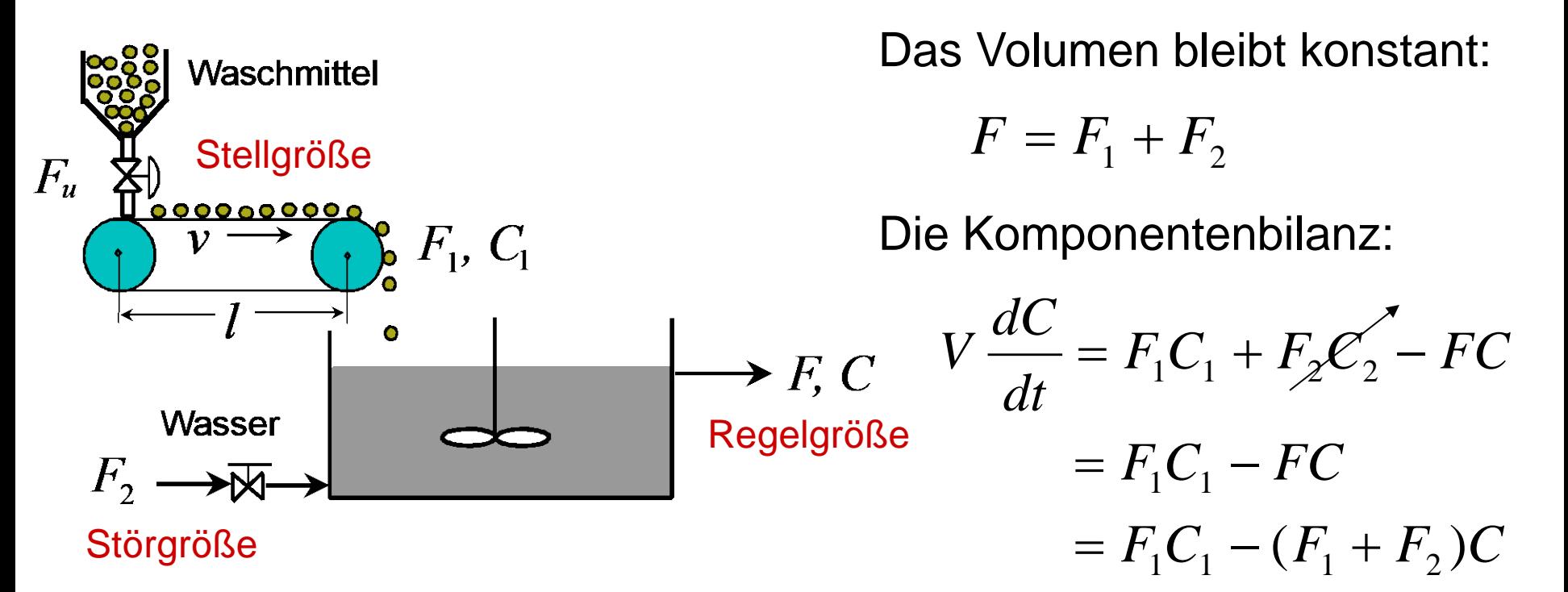

Linearisierung der Gleichung:

$$
V\frac{d\Delta C}{dt} = C_1\Delta F_1 - (\Delta F_1 + \Delta F_2)C_0 - (F_{10} + F_{20})\Delta C
$$

$$
\mathsf{Dann} \qquad V \frac{d\Delta C}{dt} + (F_{10} + F_{20})\Delta C = C_1 \Delta F_1 - (\Delta F_1 + \Delta F_2)C_0
$$

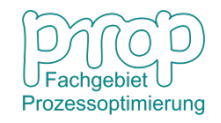

# **Beispiel: Ein Mischungsprozess** 31

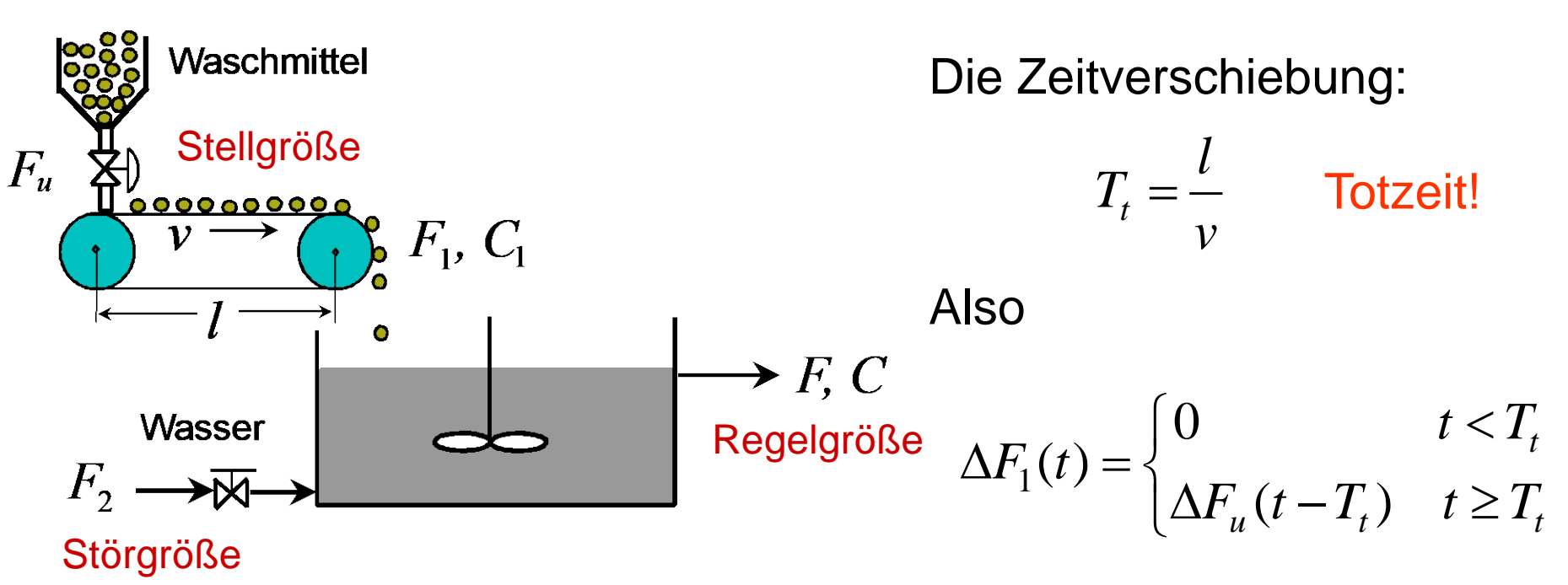

Die linearisierte Gleichung:

$$
\frac{V}{F_{10} + F_{20}} \frac{d\Delta C}{dt} + \Delta C = \frac{C_1 - C_0}{F_{10} + F_{20}} \Delta F_1 - \frac{C_0}{F_{10} + F_{20}} \Delta F_2
$$

**D. h.**  $T \frac{d\Delta C}{dt} + \Delta C = k_u \Delta F_1 + k_z \Delta F_2 = k_u \Delta F_u (t - T_t) + k_z \Delta F_2$ *dt*  $T\frac{d\Delta C}{dt} + \Delta C = k_u \Delta F_1 + k_z \Delta F_2 = k_u \Delta F_u (t - T_t) + k_z \Delta F_u$ 

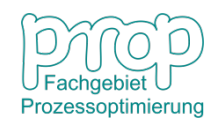

# **Beispiel: Ein Mischungsprozess** <sup>32</sup>

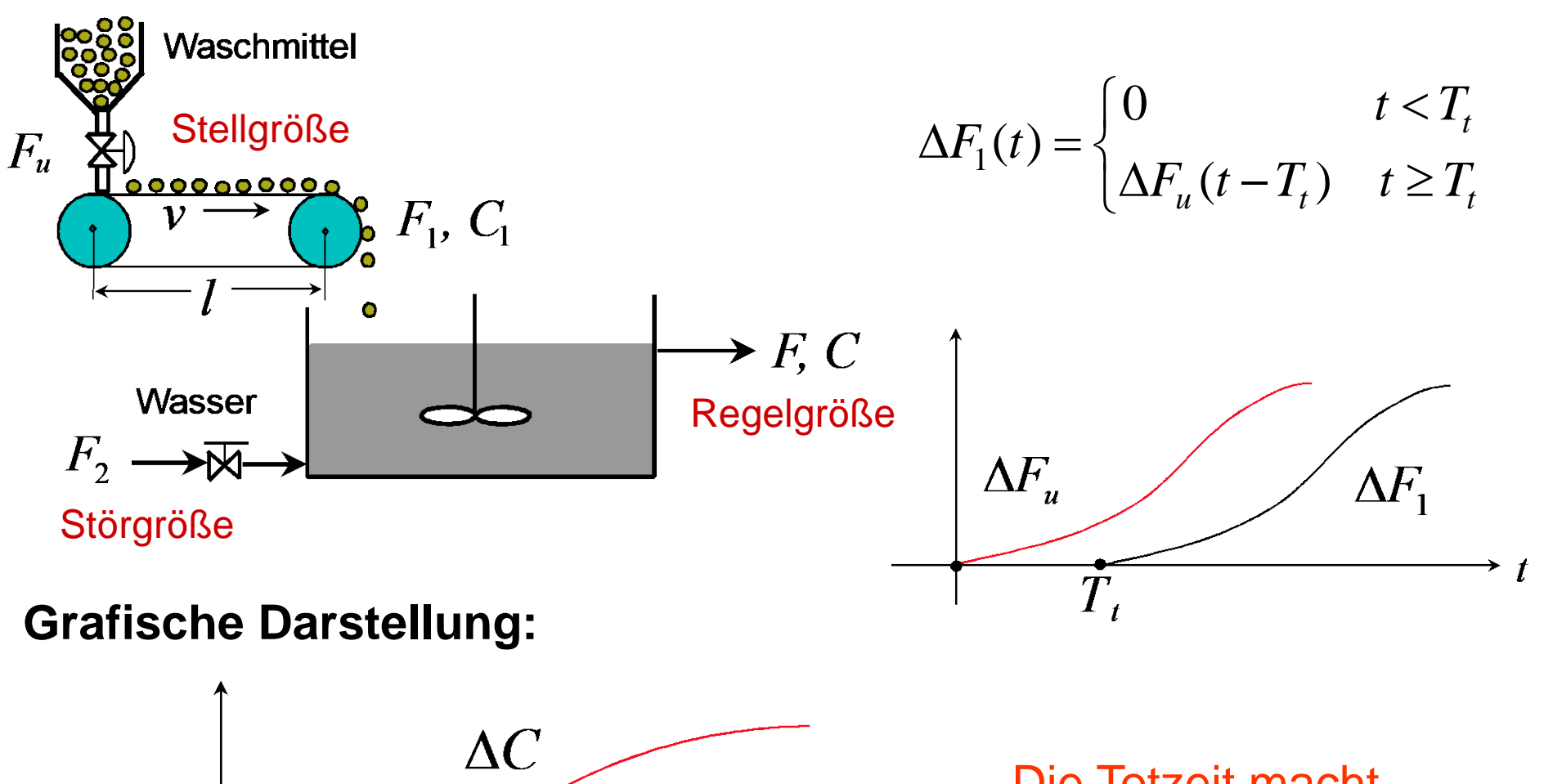

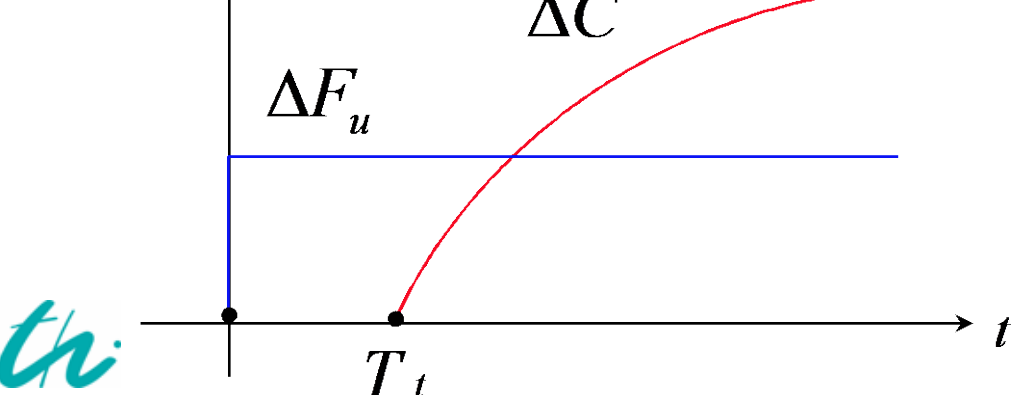

Die Totzeit macht die Regelung instabil!

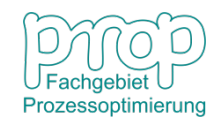

#### **Beispiel: Füllstand eines Behälters** <sup>33</sup>

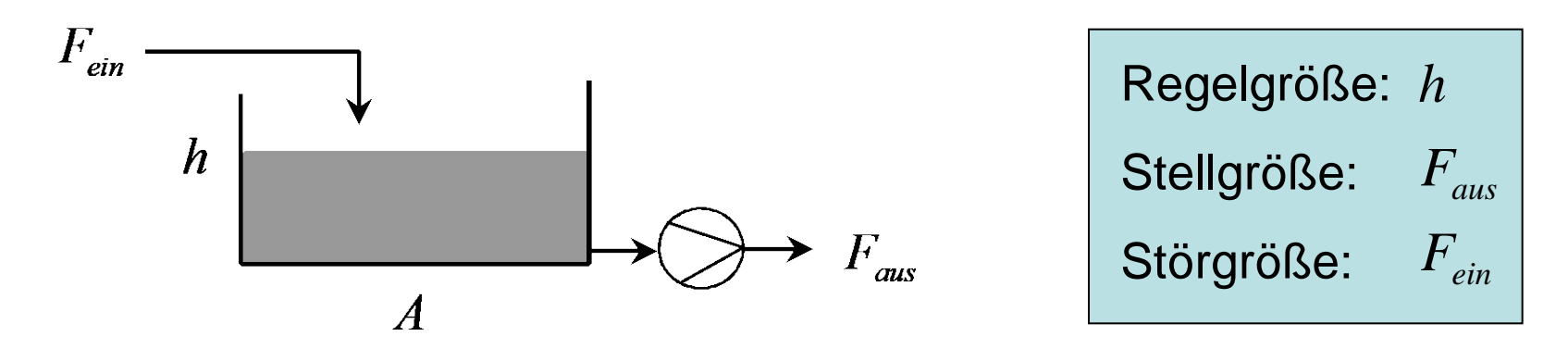

 $B$ *ilanzgleichung*:

$$
A\frac{dh}{dt}=F_{\text{ein}}-F_{\text{aus}},\quad h(0)=h_0
$$

*Die Änderung am Arbeitspunkt:* 

$$
A\frac{d\Delta h}{dt} = \Delta F_{\text{ein}} - \Delta F_{\text{aus}}, \quad \Delta h(0) = 0
$$

$$
\text{mit} \quad y = \Delta h, \, z = \Delta F_{\text{ein}}, \, u = \Delta F_{\text{aus}}: \quad A \frac{dy}{dt} = z - u, \quad y(0) = 0
$$

Bei einem Sprung des Eingangsstrom:

$$
z = \Delta F_{\text{ein}} = \begin{cases} 0, & t < 0 \\ 1, & t \ge 0 \end{cases} \qquad u = \Delta F_{\text{aus}} = 0
$$

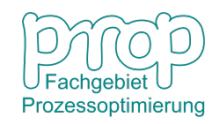

### **Beispiel: Füllstand eines Behälters** <sup>34</sup>

*<sup>d</sup> <sup>y</sup>* Dann *<sup>A</sup>*

$$
A\frac{dy}{dt} = z, \quad y(0) = 0
$$

also 
$$
dy = \frac{z}{A} dt \implies \int_0^y dy = \frac{1}{A} \int_0^t z d\tau \implies y(t) = \frac{1}{A}t
$$

#### **Grafische Darstellung:**

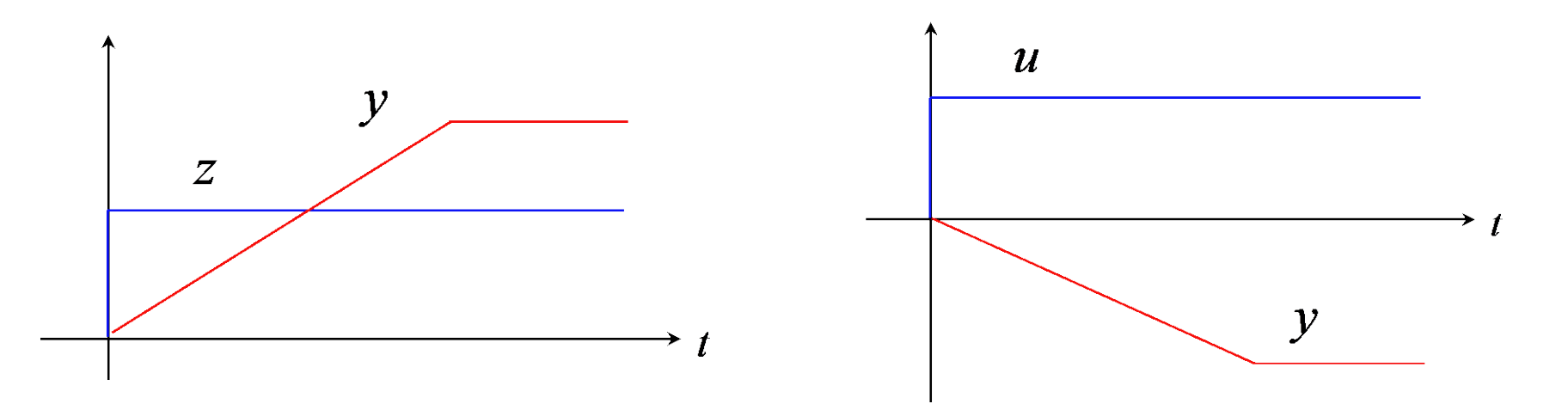

Es zeigt ein Integrationsverhalten. Das System muss stabilisiert werden!

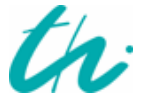

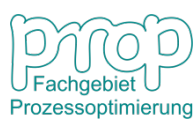

#### **Beispiel: Reaktor mit exothermer Reaktion** <sup>35</sup>

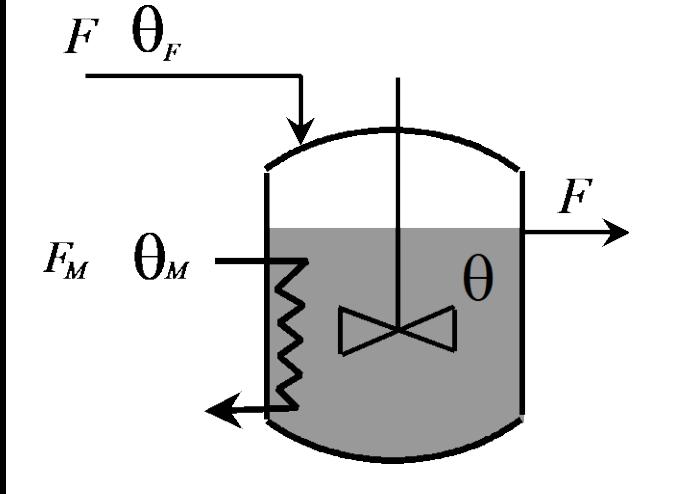

**Energiebilanz:**

$$
C_P \rho V \frac{d\theta}{dt} = FC_P \rho (\theta_F - \theta) - Q_M + Q_R
$$

wobei

$$
Q_R = rV = k_0 e^{-\frac{E}{R\theta}}V
$$

Daher 
$$
C_P \rho V \frac{d\theta}{dt} = FC_P \rho (\theta_F - \theta) - Q_M + k_0 e^{-\frac{E}{R\theta}} V
$$

$$
\frac{V}{F}\frac{d\theta}{dt} = \theta_F - \theta - \frac{Q_M}{C_P\rho F} + \frac{k_0 V}{C_P\rho F}e^{-\frac{E}{R\theta}}
$$

also 
$$
T_1 \frac{d\theta}{dt} + \theta = \theta_F - k_u Q_M + k_R e^{-\frac{E}{R\theta}}
$$

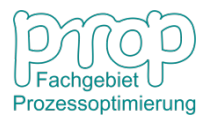

#### **Der Prozess ist nichtlinear!**

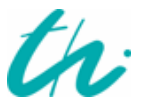

#### **Beispiel: Reaktor mit exothermer Reaktion** <sup>36</sup>

**Linearisierung am Arbeitspunkt:**

$$
T_1 \frac{d\Delta\theta}{dt} + \Delta\theta = \Delta\theta_F - k_u \Delta Q_M + k_R \frac{E}{R\theta_0^2} e^{-\frac{E}{R\theta_0}} \Delta\theta
$$

Damit 
$$
T_1 \frac{d\Delta\theta}{dt} + (1 - \widetilde{k}_R)\Delta\theta = \Delta\theta_F - k_u \Delta Q_M
$$

Normalerweise

$$
\widetilde{k}_R \gg 1
$$

D. h.

$$
T_1 \frac{d\Delta\theta}{dt} - \widetilde{k}_R \Delta\theta = \Delta\theta_F - k_u \Delta Q_M
$$
  

$$
T_1 \ d\Delta\theta \qquad 1 \qquad k
$$

D. h.

$$
\frac{T_1}{\widetilde{k}_R} \frac{d\Delta\theta}{dt} - \Delta\theta = \frac{1}{\widetilde{k}_R} \Delta\theta_F - \frac{k_u}{\widetilde{k}_R} \Delta Q_M
$$

$$
\widetilde{T}_1 \frac{d\Delta\theta}{dt} - \Delta\theta = k_z \Delta\theta_F - \widetilde{k}_u \Delta Q_w
$$

*<sup>d</sup> <sup>T</sup>* <sup>−</sup> <sup>∆</sup> <sup>=</sup> <sup>∆</sup> <sup>−</sup> <sup>∆</sup> <sup>~</sup> <sup>∆</sup> <sup>~</sup> <sup>1</sup> <sup>θ</sup> <sup>θ</sup> <sup>θ</sup> **Wie verhält sich die Temperatur?**Prozessoptimierung

### <sup>37</sup> **Typische Prozessdarstellungen (Strecken):**

 $y = k_u u + k_z z$ *dt* **PT<sub>1</sub>:**  $T_1 \frac{dy}{dt} + y = k_u u + k_z$  $y = k_u u(t - T_t) + k_z z$ *dt* **PT<sub>1</sub>T<sub>t</sub> (mit Totzeit):**  $T_1 \frac{dy}{dt} + y = k_u u(t - T_t) + k_z$  $y = k<sub>u</sub> u + k<sub>z</sub> z$ *dt*  $(T_1 + T_2) \frac{dy}{dt}$ *dt*  $T_1T_2\frac{d^2y}{dt^2} + (T_1 + T_2)\frac{dy}{dt} + y = k_u u + k_z$ 2 **PT<sub>2</sub>:**  $T_1 T_2$ **PT<sub>2</sub>T<sub>t</sub> (mit Totzeit):**  $T_1T_2 \frac{d^2y}{dx^2} + (T_1 + T_2) \frac{dy}{dx} + y = k_u u(t - T_t) + k_z z$ *dt*  $(T_1 + T_2) \frac{dy}{dt}$ *dt*  $T_1T_2\frac{d^2y}{dt^2} + (T_1 + T_2)\frac{dy}{dt} + y = k_u u(t - T_t) + k_z$ 2  $1^{\prime}2$ **I:**  $\frac{dy}{dx} = k_u u + k_z z$ *dt dy*  $= k_u u + k_z$ **IT<sub>t</sub>** (mit Totzeit):  $\frac{dy}{dt} = k_u u(t - T_t) + k_z z$ *dt dy*  $= k_u u(t - T_t) + k_z$ 

### <sup>38</sup> **Allgemeine Darstellung:**

**PT<sub>1</sub>T<sub>t</sub> (mit Totzeit):** 

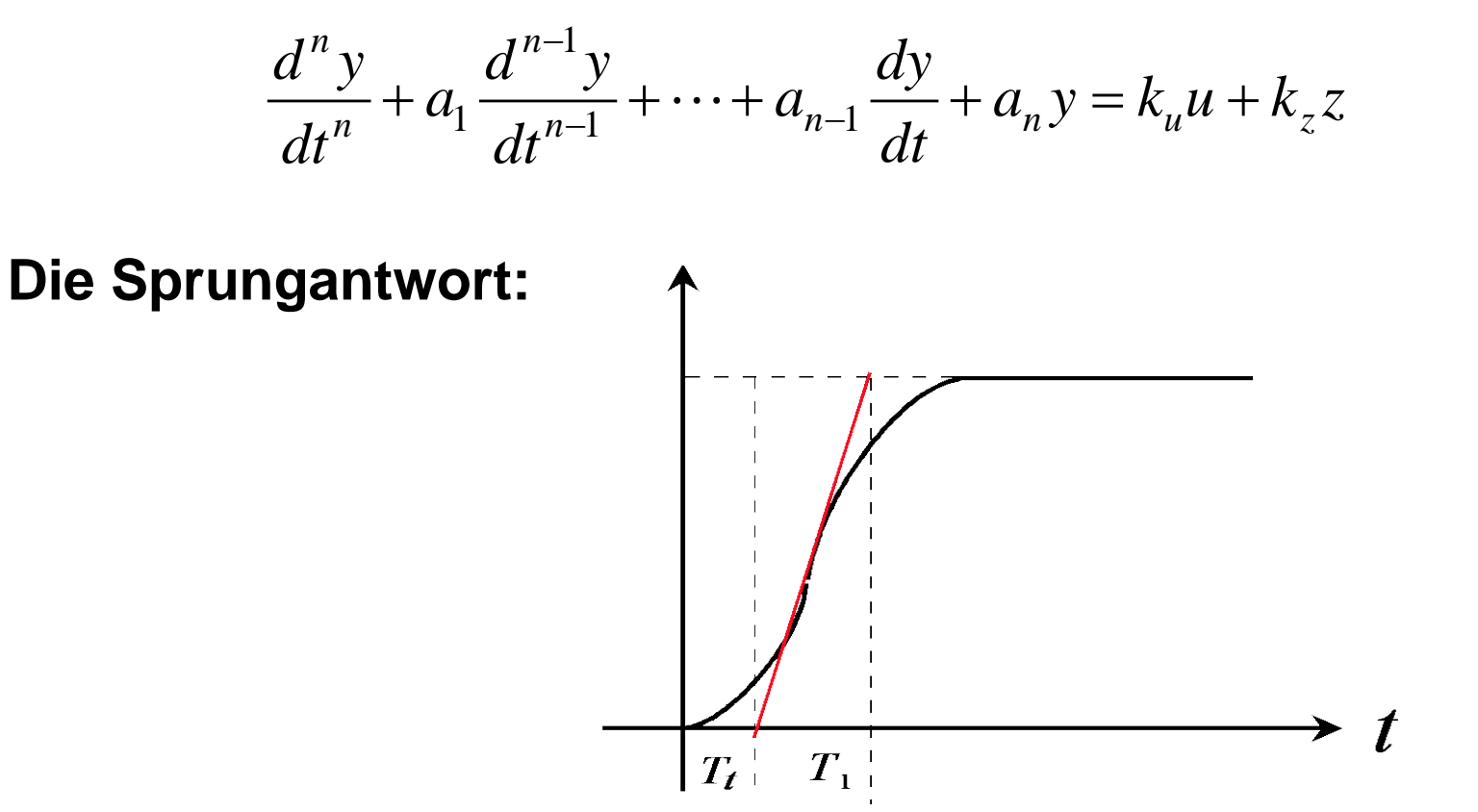

Sehr häufig wird eine Strecke approximiert mit PT<sub>1</sub>+Totzeit:

$$
T_1\frac{dy}{dt} + y = k_u u(t - T_t) + k_z z
$$

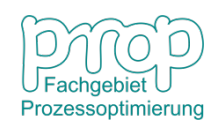